# Package 'MVT'

October 11, 2015

<span id="page-0-0"></span>Version 0.3

Date 2015-10-09

Title Estimation and Testing for the Multivariate t-Distribution

Author Felipe Osorio

Maintainer Felipe Osorio <felipe.osorio@ucv.cl>

Description Routines to perform estimation and inference under the multivariate t-distribution. Currently, the following methodologies are implemented: multivariate mean and covariance estimation, hypothesis testing about the mean, equicorrelation and homogeneity of variances, the Wilson-Hilferty transformation, QQ-plots with envelopes and random variate generation. Some auxiliary functions are also provided.

Imports stats, utils, graphics

Suggests heavy

License GPL  $(>= 2)$ 

URL <http://www.ies.ucv.cl/mvt/>

LazyLoad yes

NeedsCompilation yes

Repository CRAN

Date/Publication 2015-10-11 00:12:53

# R topics documented:

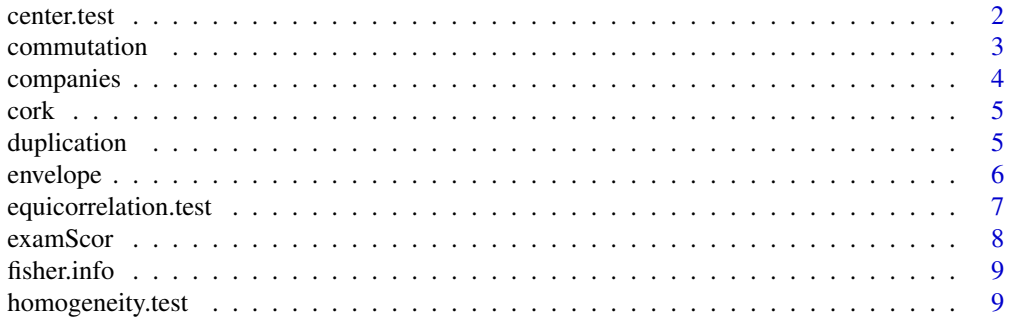

#### <span id="page-1-0"></span>2 center.test

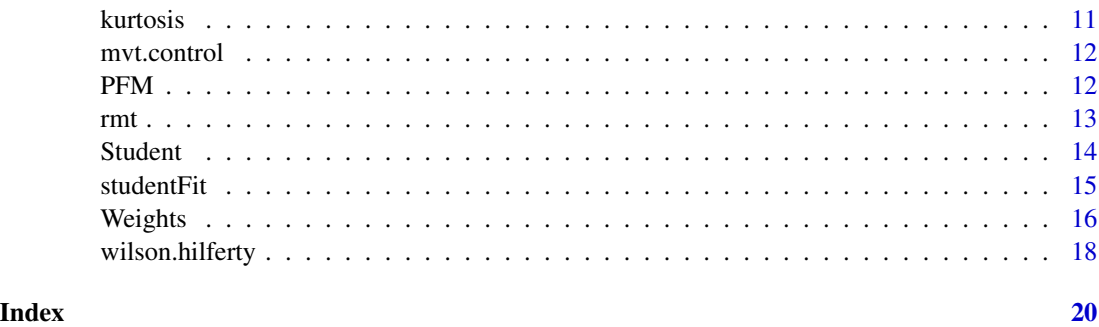

center.test *One-sample location test*

# Description

Performs several test for testing the mean of a multivariate-t population. Generalized Hotelling's T-squared, likelihood ratio test, score, Wald and gradient can be used as a test statistic.

# Usage

center.test(object, center, test = "LRT")

# Arguments

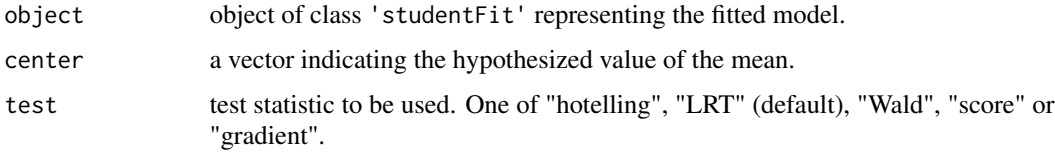

### Value

A list of class 'center.test' with the following elements:

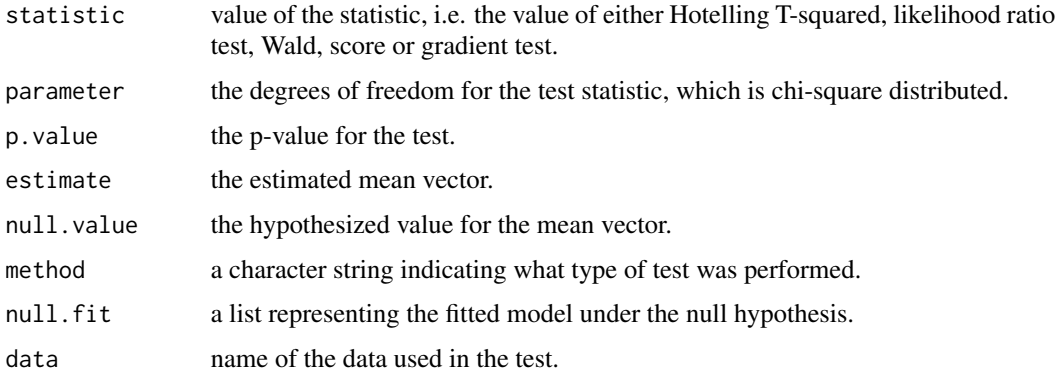

#### <span id="page-2-0"></span>commutation 3

#### References

Anderson, T.W. (2003). *An Introduction to Multivariate Statistical Analysis*. Wiley, New York.

Hotelling, H. (1931). The generalization of Student's ratio. *Annals of Mathematical Statistics* 2, 360-378.

Osorio, F., and Galea, M. (2015). Statistical inference in multivariate analysis using the t-distribution. Unpublished manuscript.

#### Examples

```
data(cork)
x \leq - sweep(cork[,2:4], 1, cork[,1], "-")
\text{colnames}(x) \leftarrow c("E_N", "S_N", "W_N")pairs(x)
fit \le studentFit(x, family = Student(eta = .25))
z \le center.test(fit, center = c(\emptyset, \emptyset, \emptyset), test = "score")
z
```
commutation *Commutation matrix for square matrices*

# Description

This function returns a commutation matrix of order n which transforms, for an n by n matrix x,  $vec(x)$  into  $vec(t(x))$ .

# Usage

 $commutation(n = 2)$ 

# Arguments

n a non-negative integer.

### Value

Returns an square commutation matrix of order  $n^2$ .

### References

Magnus, J.R., and Neudecker, H. (1979). The commutation matrix: some properties and applications. *The Annals of Statistics* 7, 381-394.

Magnus, J.R., and Neudecker, H. (1999). *Matrix Differential Calculus with Applications in Statistics and Econometrics*, 2nd Edition. Wiley, New York.

# <span id="page-3-0"></span>4 companies

#### Examples

```
a \leftarrow matrix(1:9, ncol = 3)kmat <- commutation(nrow(a))
vec <- as.vector(a)
## vectorization of t(a):
kmat %*% vec
```
companies *Financial data*

# Description

Data extracted from Standard & Poor's Compustat PC Plus. This dataset has been used to illustrate some influence diagnostic techniques.

#### Usage

data(companies)

# Format

A data frame with 26 observations on the following 3 variables.

book book value in dollars per share at the end of 1992.

net net sales in millions of dollars in 1992.

ratio sales to assets ratio in 1992.

# Source

Hadi, A.S., and Nyquist, H. (1999). Frechet distance as a tool for diagnosing multivariate data. *Linear Algebra and Its Applications* 289, 183-201.

Hadi, A.S., and Son, M.S. (1997). Detection of unusual observations in regression and multivariate data. In: A. Ullah, D.E.A. Giles (Eds.) *Handbook of Applied Economic Statistics*. Marcel Dekker, New York. pp. 441-463.

<span id="page-4-0"></span>

Measurements of the weight of cork borings taken from the north (N), east (E), south (S), and west (W) directions of 28 trees. It is of interest to compare the bark thickness (and hence weight) in the four directions.

# Usage

data(cork)

# Format

A data frame with 28 observations on the following 4 variables.

N north.

E east.

S south.

W west.

#### Source

Mardia, K.V., Kent, J.T., and Bibby, J.M. (1979). *Multivariate Analysis*. Academic Press, London.

duplication *Duplication matrix*

#### Description

This function returns a duplication matrix of order n which transforms, for a symmetric matrix x,  $vech(x)$  into  $vec(x)$ .

#### Usage

duplication( $n = 1$ )

# Arguments

n order of the duplication matrix.

# Value

Returns an  $n^2$  by  $n(n+1)/2$  matrix.

# <span id="page-5-0"></span>References

Magnus, J.R., and Neudecker, H. (1980). The elimination matrix, some lemmas and applications. *SIAM Journal on Algebraic Discrete Methods* 1, 422-449.

Magnus, J.R., and Neudecker, H. (1999). *Matrix Differential Calculus with Applications in Statistics and Econometrics*, 2nd Edition. Wiley, New York.

# Examples

```
dmat <- duplication(3)
a <- matrix(c( 1, 2, 3,
               2, 3, 4,
              3, 4, 5), nrow = 3)
vech <- a[upper.tri(a, diag = TRUE)]
vec <- dmat %*% vech
as.vector(vec)
```
<span id="page-5-1"></span>envelope *QQ-plot with simulated envelopes*

# Description

Constructs a normal QQ-plot using a Wilson-Hilferty transformation for the estimated Mahalanobis distances obtained from the fitting procedure.

#### Usage

envelope(object, reps = 50, conf =  $0.95$ , plot.it = TRUE)

# Arguments

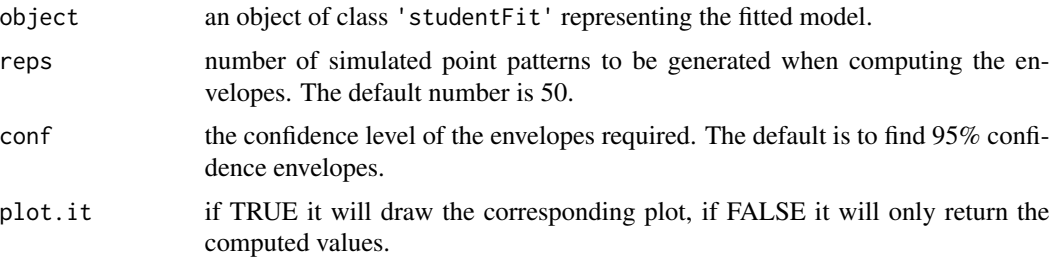

# Value

A list with the following components :

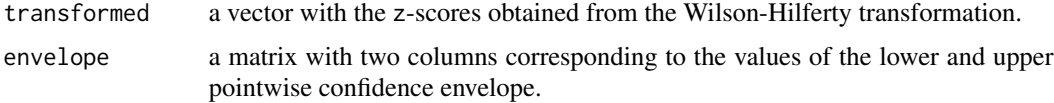

# <span id="page-6-0"></span>equicorrelation.test 7

# References

Atkinson, A.C. (1985). *Plots, Transformations and Regression*. Oxford University Press, Oxford.

Osorio, F., and Galea, M. (2015). Statistical inference in multivariate analysis using the t-distribution. Unpublished manuscript.

# See Also

[wilson.hilferty](#page-17-1)

# Examples

```
data(PFM)
fit \le studentFit(\le cuprum.D + habitat.D + planvital.D + provida.D, data = PFM,
  family = Student(eta = 0.25))
envelope(fit, reps = 500, conf = 0.95)
```
equicorrelation.test *Equicorrelation test*

#### Description

Performs several test for testing that the covariance matrix follows an equicorrelation (or compound symmetry) structure. Likelihood ratio test, score, Wald and gradient can be used as a test statistic.

# Usage

equicorrelation.test(object, test = "LRT")

# Arguments

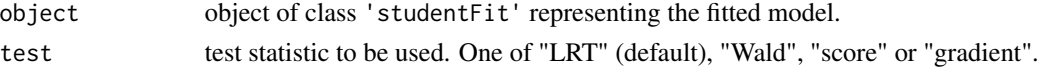

# Value

A list of class 'equicorrelation.test' with the following elements:

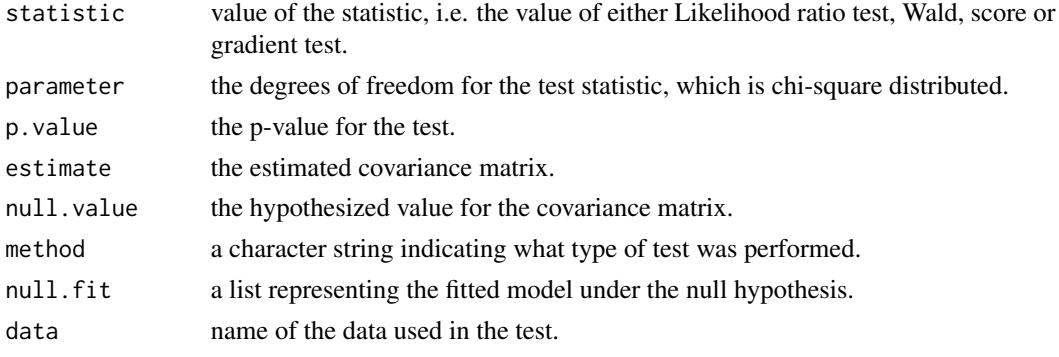

#### <span id="page-7-0"></span>References

Osorio, F., and Galea, M. (2015). Statistical inference in multivariate analysis using the t-distribution. Unpublished manuscript.

Sutradhar, B.C. (1993). Score test for the covariance matrix of the elliptical t-distribution. *Journal of Multivariate Analysis* 46, 1-12.

#### Examples

```
data(examScor)
fit <- studentFit(examScor, family = Student(eta = .25))
fit
z <- equicorrelation.test(fit, test = "LRT")
z
```
examScor *Open/Closed book data*

#### Description

Dataset from Mardia, Kent and Bibby on 88 students who took examinations in five subjects. The first two subjects were tested with closed book exams and the last three were tested with open book exams.

# Usage

data(examScor)

# Format

A data frame with 88 observations on the following 5 variables.

mechanics mechanics, closed book exam.

vectors vectors, closed book exam.

algebra algebra, open book exam.

analysis analysis, open book exam.

statistics statistics, open book exam.

#### Source

Mardia, K.V., Kent, J.T., and Bibby, J.M. (1979). *Multivariate Analysis*. Academic Press, London.

<span id="page-8-0"></span>

Calculate the Fisher information matrix for the multivariate t-distribution.

#### Usage

```
fisher.info(object)
```
# Arguments

object an object of class 'studentFit' representing the fitted model.

# Value

A square matrix of order  $p(p+3)/2 + 1$  containing the Fisher information of the fitted model.

### References

Osorio, F., and Galea, M. (2015). Statistical inference in multivariate analysis using the t-distribution. Unpublished manuscript.

# See Also

[studentFit](#page-14-1)

# Examples

```
data(PFM)
fit \le studentFit(\le cuprum.D + habitat.D + planvital.D + provida.D, data = PFM,
  family = Student(eta = 0.25))
info <- fisher.info(fit)
```
homogeneity.test *Test of variance homogeneity of correlated variances* 

# Description

Performs several test for testing equality of  $p \geq 2$  correlated variables. Likelihood ratio test, score, Wald and gradient can be used as a test statistic.

#### Usage

```
homogeneity.test(object, test = "LRT", type = "scale")
```
# Arguments

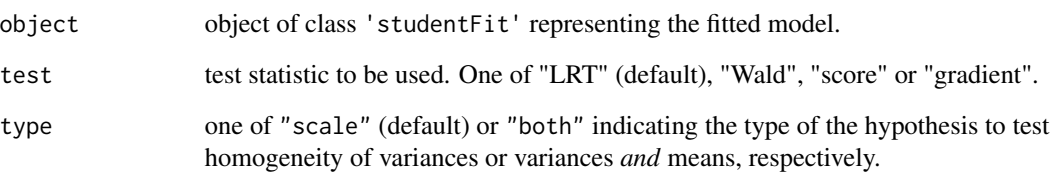

# Value

A list of class 'homogeneity.test' with the following elements:

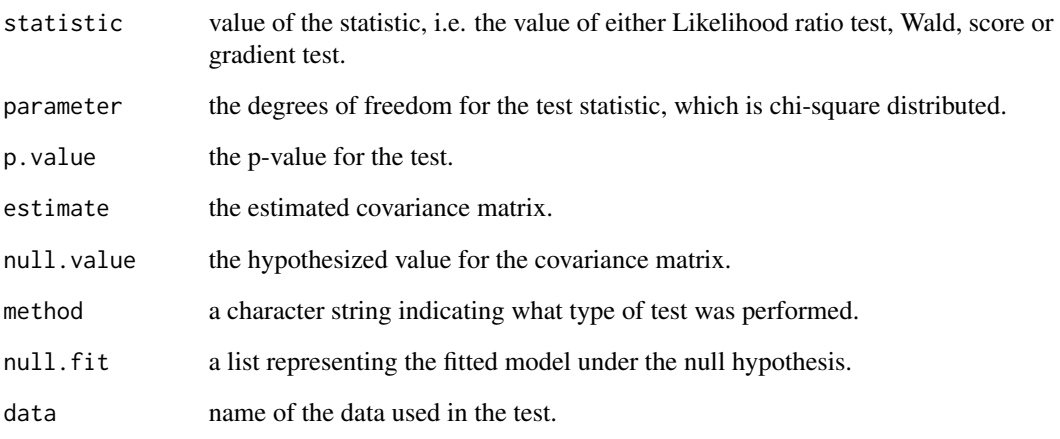

# References

Harris, P. (1985). Testing the variance homogeneity of correlated variables. *Biometrika* 72, 103- 107.

Modarres, R. (1993). Testing the equality of dependent variables. *Biometrical Journal* 7, 785-790.

Osorio, F., and Galea, M. (2015). Statistical inference in multivariate analysis using the t-distribution. Unpublished manuscript.

```
data(examScor)
fit <- studentFit(examScor, family = Student(eta = .25))
fit
z <- homogeneity.test(fit, test = "LRT")
z
```
<span id="page-10-0"></span>

This function computes the kurtosis of a multivariate distribution and estimates the kurtosis parameter for the t-distribution using the method of moments.

# Usage

kurtosis(x, center, cov)

# Arguments

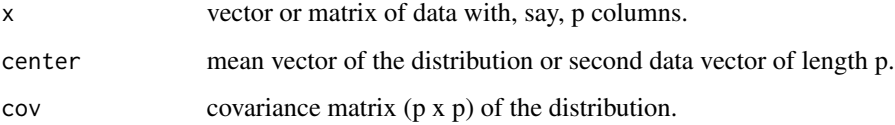

# Value

A list with the following components :

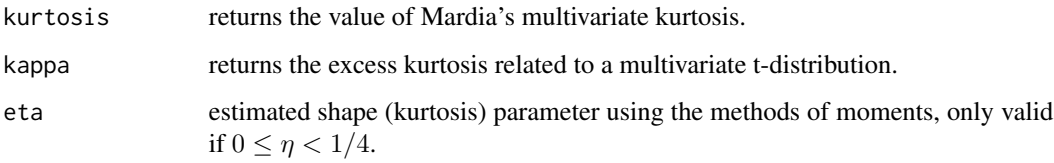

# References

Mardia, K.V. (1970). Measures of multivariate skewness and kurtosis with applications. *Biometrika* 57, 519-530.

Osorio, F., and Galea, M. (2015). Statistical inference in multivariate analysis using the t-distribution. Unpublished manuscript.

```
data(companies)
S <- cov(companies)
kurtosis(companies, colMeans(companies), S)
```
<span id="page-11-1"></span><span id="page-11-0"></span>

Allows users to set control parameters for the estimation routine available in MVT.

#### Usage

```
mvt.control(maxIter = 2000, tolerance = 1e-6, fix.shape = FALSE)
```
# Arguments

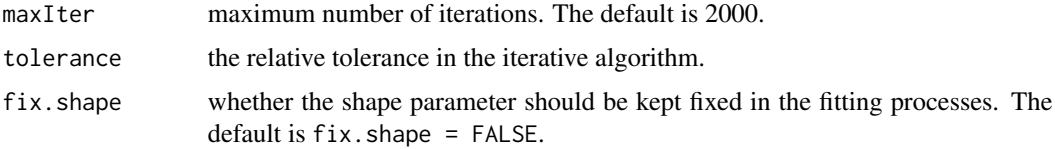

# Value

A list of control arguments to be used in a call to [studentFit](#page-14-1).

A call to mvt.control can be used directly in the control argument of the call to [studentFit](#page-14-1).

#### Examples

```
ctrl \leq mvt.contrib(maxIter = 500, tol = 1e-04, fix.shape = TRUE)data(PFM)
studentFit(\sim cuprum.D + habitat.D + planvital.D + provida.D, data = PFM,
  family = Student(eta = 0.25), control = ctrl)
```
PFM *Returns from the Chilean Pension Funds*

#### Description

Dataset from Osorio and Galea (2015) on the Chilean pension funds. The data corresponds to monthly returns of pension funds of four Pension Fund Managers (PFMs), namely Cuprum, Habitat, PlanVital and ProVida corresponding to the funds A, B, C, D and E, decreasing in terms of risk, in the period from August 2005 to December 2013.

#### Usage

data(PFM)

#### <span id="page-12-0"></span> $rmt$  13

### Format

A data frame with 101 observations and 21 columns including the date and variables cuprum, habitat, planvital and provida, each variable is related to the funds A, B, C, D, and E.

#### Source

Osorio, F., and Galea, M. (2015). Statistical inference in multivariate analysis using the t-distribution. Unpublished manuscript.

rmt *Multivariate-t random deviates*

#### Description

Random number generation from the multivariate-t distribution.

#### Usage

rmt(n = 1, mean = rep(0, nrow(Sigma)), Sigma = diag(length(mean)), eta = .25)

#### Arguments

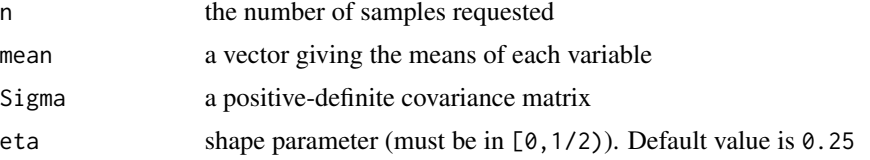

# Details

The function rmt is an interface to C routines, which make calls to subroutines from LAPACK. The matrix decomposition is internally done using the Cholesky decomposition. If Sigma is not non-negative definite then there will be a warning message.

This parameterization of the multivariate-t includes the normal distribution as a particular case when  $eta = 0$ .

# Value

If n = 1 a vector of the same length as mean, otherwise a matrix of n rows of random vectors.

#### References

Devroye, L. (1986). *Non-Uniform Random Variate Generation*. Springer-Verlag, New York.

#### See Also

[rt](#page-0-0)

# Examples

```
# covariance matrix
Sigma \leq matrix(c(10,3,3,2), ncol = 2)
Sigma
# generate the sample
y <- rmt(n = 1000, Sigma = Sigma)
# scatterplot of a random bivariate t sample with mean vector
# zero and covariance matrix 'Sigma'
par(pty = "s")plot(y, xlab = "", ylab = "")title("bivariate t sample (eta = 0.25)", font.main = 1)
```
<span id="page-13-1"></span>Student *Family object for the multivariate t-distribution*

# Description

Provide a convenient way to specify the details of the model used by function [studentFit](#page-14-1).

# Usage

Student(eta =  $.25$ )

#### Arguments

eta shape parameter for the multivariate t-distribution, must be confined to [0,1/2).

# Details

Student is a generic function to create info about the t-distribution which is passed to the estimation algorithm.

# Examples

MyFmly <- Student(eta = .4) MyFmly

<span id="page-13-0"></span>

<span id="page-14-1"></span><span id="page-14-0"></span>

Estimates the mean vector and covariance matrix assuming the data came from a multivariate tdistribution: this provides some degree of robustness to outlier without giving a high breakdown point.

# Usage

```
studentFit(x, data, family = Student(eta = .25), subset, na.action, control)
```
## Arguments

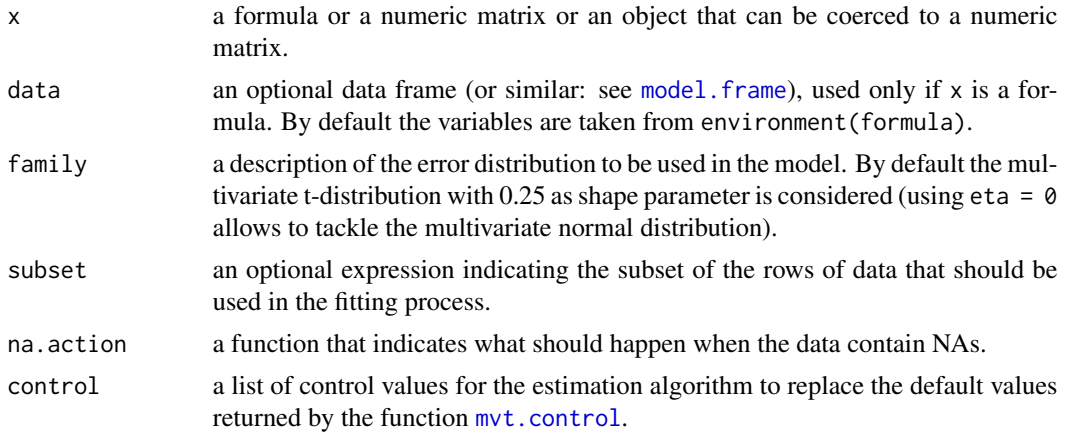

#### Value

A list with class 'studentFit' containing the following components:

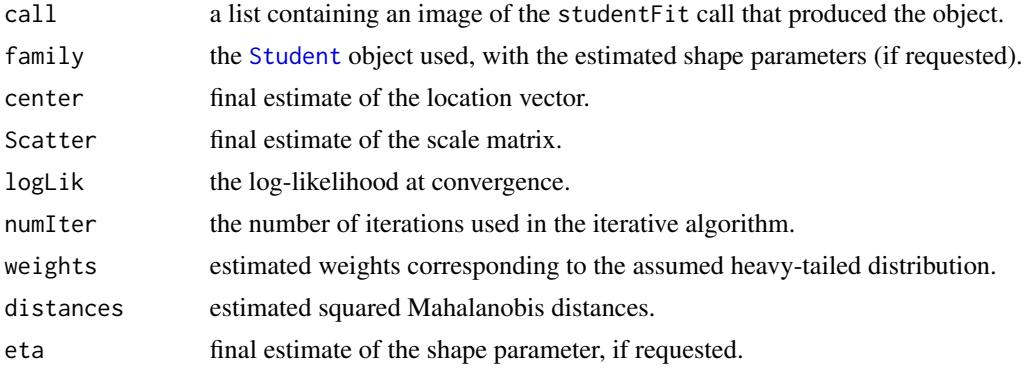

Generic function print show the results of the fit.

#### <span id="page-15-0"></span>References

Kent, J.T., Tyler, D.E., and Vardi, Y. (1994). A curious likelihood identity for the multivariate t-distribution. *Communications in Statistics: Simulation and Computation* 23, 441-453.

Lange, K., Little, R.J.A., and Taylor, J.M.G. (1989). Robust statistical modeling using the t distribution. *Journal of the American Statistical Association* 84, 881-896.

Osorio, F., and Galea, M. (2015). Statistical inference in multivariate analysis using the t-distribution. Unpublished manuscript.

#### See Also

[cov](#page-0-0), [cov.rob](#page-0-0), [cov.trob](#page-0-0)

#### Examples

```
data(PFM)
fit \le studentFit(\le cuprum.D + habitat.D + planvital.D + provida.D, data = PFM,
 family = Student(eta = 0.25))
fit
```
Weights *Distribution of the weights from a multivariate t-distribution*

#### Description

Density, distribution function and quantile function for the weights distribution arising from the multivariate t-distribution with dimension dim and shape parameter eta.

# Usage

```
dweights(x, eta = .25, dim, log = FALSE, scaled = TRUE)
pweights(q, eta = .25, dim, lower.tail = TRUE, log.p = FALSE, scaled = TRUE)
qweights(p, eta = .25, dim, lower.tail = TRUE, log.p = FALSE, scaled = TRUE)
```
# Arguments

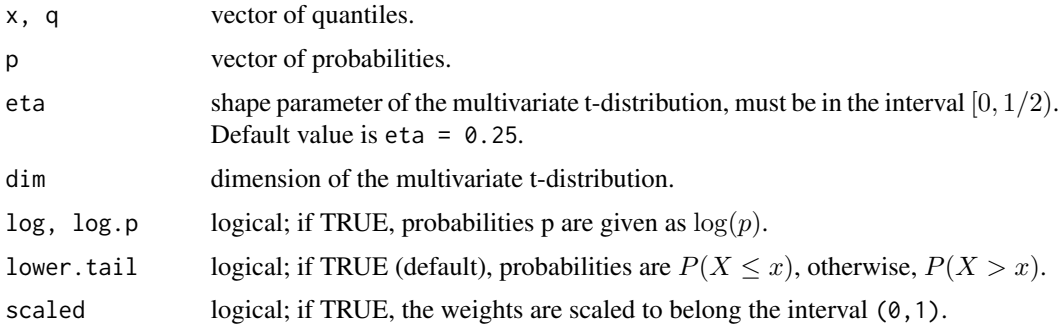

<span id="page-16-0"></span>Weights and the contract of the contract of the contract of the contract of the contract of the contract of the contract of the contract of the contract of the contract of the contract of the contract of the contract of th

# Details

The weights' distribution with parameters eta and dim  $= p$  has density

$$
f(x) = \frac{m^{1-(1/\eta+p)/2}}{B(1/(2\eta), p/2)} x^{1/(2\eta)-1} (m-x)^{p/2-1}
$$

for  $0 \le \eta < 1/2$ ,  $p > 0$  and  $0 < x < m$ , where  $m = (1 + p\eta)/(1 - 2\eta)$ . The mean is  $E(X) = 1/(1 - 2\eta)$  and the variance is

$$
Var(X) = \frac{2p\eta^2}{(1 + (p+2)\eta)(1 - 2\eta)^2}
$$

The scaled version of the weights distribution has a Beta distribution with parameters  $1/(2\eta)$  and p/2.

#### Value

dweights gives the density, pweights the distribution function, and qweights the quantile function.

Invalid arguments will result in return value NaN, with a warning.

## References

Abramowitz, M., and Stegun, I.A. (1972). *Handbook of Mathematical Functions*. Dover, New York. Chapter 6: Gamma and related functions.

Johnson, N.L., Kotz, S., and Balakrishnan, N. (1995). *Continuous Univariate Distributions*, volume 2, 2nd Ed. Wiley, New York. Chapter 25: Beta distributions.

Osorio, F., and Galea, M. (2015). Statistical inference in multivariate analysis using the t-distribution. Unpublished manuscript.

#### See Also

[Distributions](#page-0-0) for other standard distributions. [beta](#page-0-0) for the Beta function.

```
data(companies)
fit <- studentFit(companies, family = Student(eta = .25))
# compute the 5% quantile from the estimated distribution of the weights
p <- fit$dims[2]
eta <- fit$eta
wts <- fit$weights
cutoff <- qweights(.05, eta = eta, dim = p, scaled = FALSE)
# identify observations with 'small' weights
n <- fit$dims[1]
which <- seq_len(n)[wts < cutoff]
which
```
<span id="page-17-1"></span><span id="page-17-0"></span>

Returns the Wilson-Hilferty transformation of random variables with F distribution.

#### Usage

wilson.hilferty(x, center, cov, eta = 0)

### Arguments

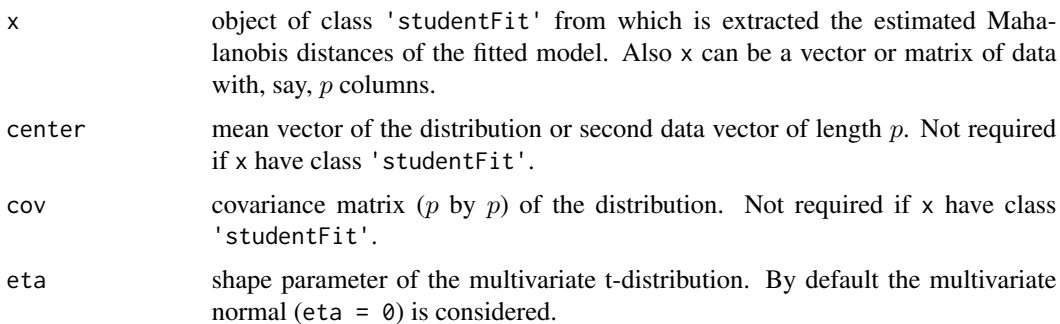

#### Details

Let  $F$  the following random variable:

$$
F = \frac{D^2/p}{1 - 2\eta}
$$

where  $D<sup>2</sup>$  denotes the squared Mahalanobis distance defined as

$$
D^{2} = (x - \mu)^{T} \Sigma^{-1} (x - \mu)
$$

Thus the Wilson-Hilferty transformation is given by

$$
z=\frac{\big(1-\frac{2\eta}{9}\big)F^{1/3}-(1-\frac{2}{9p})}{(\frac{2\eta}{9}F^{2/3}+\frac{2}{9p})^{1/2}}
$$

and  $z$  is approximately distributed as a standard normal distribution. This is useful, for instance, in the construction of QQ-plots.

For eta =  $0$ , we obtain

$$
z = \frac{F^{1/3} - (1 - \frac{2}{9p})}{(\frac{2}{9p})^{1/2}}
$$

which is the Wilson-Hilferty transformation for chi-square variables.

# <span id="page-18-0"></span>wilson.hilferty 19

# References

Osorio, F., and Galea, M. (2015). Statistical inference in multivariate analysis using the t-distribution. Unpublished manuscript.

Wilson, E.B., and Hilferty, M.M. (1931). The distribution of chi-square. *Proceedings of the National Academy of Sciences of the United States of America* 17, 684-688.

# See Also

[cov](#page-0-0), [mahalanobis](#page-0-0), [envelope](#page-5-1)

```
data(companies)
x <- companies
z \le wilson.hilferty(x, center = colMeans(x), cov = cov(x))
par(pty = "s")qqnorm(z, main = "Transformed distances Q-Q plot")
abline(c(0,1), col = "red", lwd = 2)
```
# <span id="page-19-0"></span>Index

∗Topic algebra commutation, [3](#page-2-0) duplication, [5](#page-4-0) ∗Topic array commutation, [3](#page-2-0) duplication, [5](#page-4-0) ∗Topic datasets companies, [4](#page-3-0) cork, [5](#page-4-0) examScor, [8](#page-7-0) PFM, [12](#page-11-0) ∗Topic distribution rmt, [13](#page-12-0) Weights, [16](#page-15-0) ∗Topic dplot envelope, [6](#page-5-0) ∗Topic htest center.test, [2](#page-1-0) equicorrelation.test, [7](#page-6-0) homogeneity.test, [9](#page-8-0) ∗Topic models mvt.control, [12](#page-11-0) Student, [14](#page-13-0) studentFit, [15](#page-14-0) ∗Topic multivariate fisher.info, [9](#page-8-0) kurtosis, [11](#page-10-0) rmt, [13](#page-12-0) studentFit, [15](#page-14-0) wilson.hilferty, [18](#page-17-0) beta, *[17](#page-16-0)*

center.test, [2](#page-1-0) commutation, [3](#page-2-0) companies, [4](#page-3-0) cork, [5](#page-4-0) cov, *[16](#page-15-0)*, *[19](#page-18-0)* cov.rob, *[16](#page-15-0)* cov.trob, *[16](#page-15-0)*

Distributions, *[17](#page-16-0)* duplication, [5](#page-4-0) dweights *(*Weights*)*, [16](#page-15-0) envelope, [6,](#page-5-0) *[19](#page-18-0)* equicorrelation.test, [7](#page-6-0) examScor, [8](#page-7-0) fisher.info, [9](#page-8-0) homogeneity.test, [9](#page-8-0) kurtosis, [11](#page-10-0) mahalanobis, *[19](#page-18-0)* model.frame, *[15](#page-14-0)* mvt.control, [12,](#page-11-0) *[15](#page-14-0)* PFM, [12](#page-11-0) pweights *(*Weights*)*, [16](#page-15-0) qweights *(*Weights*)*, [16](#page-15-0) rmt, [13](#page-12-0) rt, *[13](#page-12-0)* Student, [14,](#page-13-0) *[15](#page-14-0)* studentFit, *[9](#page-8-0)*, *[12](#page-11-0)*, *[14](#page-13-0)*, [15](#page-14-0) Weights, [16](#page-15-0) wilson.hilferty, *[7](#page-6-0)*, [18](#page-17-0)